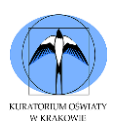

# **I N F O R M AT Y C Z N Y K O N K U R S T E M AT Y C Z N Y "OD A L G O R Y T M U D O P R O G R A M U "**

#### **Instrukcja dla ucznia**

- 1. Sprawdź, czy arkusz konkursowy z treścią zadań zawiera 6 stron. Ewentualny brak stron lub inne usterki zgłoś Komisji.
- 2. Sprawdź, czy na pulpicie utworzony został folder o nazwie zgodnej z wylosowanym przez Ciebie kodem (numerem komputera) oraz czy znajdują się w nim pliki: *zad1.xlsx, dane.in, dane100.in*
- 3. Czytaj uważnie wszystkie teksty i zadania.
- 4. Rozwiązania zadań zapisuj regularnie w folderze o nazwie zgodnej z wylosowanym przez Ciebie kodem.
- 5. Pamiętaj o poprawnym nazywaniu plików (zgodnie z instrukcją) z rozwiązaniami zadań.
- 6. Rozwiązując zadania zadbaj o uniwersalność rozwiązań tak, aby działały prawidłowo **na innych zestawach danych wejściowych**.
- 7. Po zakończeniu pracy z zadaniami, zgłoś ten fakt Komisji poprzez podniesienie ręki.
- 8. Przedstawiciel Komisji skopiuje Twoje pliki na pamięć USB. W obecności przedstawiciela Komisji upewnij się że wgrałeś na platformę konkursową wszystkie wymagane pliki.

**Etap Wojewódzki**

**2021/2022 r.**

**Czas pracy:**

**120 minut**

**Liczba punktów do uzyskania:**

**60 punktów**

*P O W O D Z E N I A*

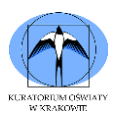

### **ZADANIE 1. (0 – 20)**

Plik źródłowy: **zad1.xlsx** *(Zadanie można wykonać w programie MS Excel* lub *LibreOffice Calc)*

#### **Do oceny należy oddać plik, zawierający w nazwie** *Kod*

#### *Ucznia* (np. K01\_zad1.xlsx lub K01\_zad1.ods)

System audio-tele zarejestrował numery telefonów komórkowych osób, które telefonowały pod wskazany numer, aby otrzymać nagrodę. Wiele osób, licząc na zwiększenie prawdopodobieństwa otrzymania wygranej, dzwoniło wielokrotnie. W pliku zad1.xlsx znajduje się 1000 zarejestrowanych numerów telefonów (połączeń), w tym także wielokrotnie zapisane numery telefonów osób, które bardzo chciały wygrać.

Każdy numer telefonu umieszczony jest w jednym wierszu.

Korzystając z danych umieszczonych w pliku zad1.xlsx, wykonaj polecenia a) – h).

Każdą odpowiedź do punktów a) – g) umieść w pliku w miejscach do tego wskazanych.

- a) Ile razy telefonowano z numeru 504 669 045?
- b) Z którego numeru telefonowano najczęściej i ile razy?
- c) Ile numerów telefonów pochodzi z grupy numeracyjnej rozpoczynającej się od 511?
- d) I nagroda będzie losowana spośród osób, w których numerze telefonu suma cyfr parzystych jest większa od 42. Ile osób weźmie udział w losowaniu?
- e) II nagroda będzie losowana spośród osób, w których numerze telefonu występują przynajmniej cztery cyfry 1. Ile osób weźmie udział w losowaniu?
- f) III nagroda będzie losowana spośród osób, w których numerze telefonu ostatnią cyfrą jest 2, a mediana wszystkich cyfr wchodzących w skład numeru telefonu jest liczbą podzielną przez 3 bez reszty. Ile osób weźmie udział w losowaniu?
- g) Utwórz zestawienie zawierające w pierwszej kolumnie numery telefonów, z których dzwoniono przynajmniej 2 razy, a w drugiej kolumnie liczbę połączeń z tego numeru telefonu.
- h) Wykonaj wykres kolumnowy do zestawienia z punktu g. Pamiętaj o prawidłowym i czytelnym opisie osi wykresu.

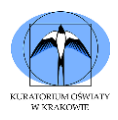

## **ZADANIE 2. (0 – 40)**

Plik z przykładowymi danymi wejściowymi: **dane.in** Plik wyjściowy: **wynik.out** *Dodatkowy plik do testowania rozwiązań z większą liczbą danych:* **dane100.in Do oceny należy oddać plik, zawierający w nazwie** *Kod Ucznia* (np. K01\_zad2.cpp lub K01\_zad2.c)

### **Opis organizacji danych w pliku wejściowym**

W pierwszym wierszu pliku **dane.in** jest zapisana jedna liczba naturalna **n** mówiąca o ilości zestawów współrzędnych trzech punktów zapisanych w kolejnym wierszu pliku. Liczba **n** mieści się w przedziale domkniętym od **1** do **100 000**. W kolejnych wierszach zapisanych jest n zestawów. Każdy z nich składa się z sześciu liczb całkowitych oddzielonych spacją. Pierwsza i druga to kolejno: odcięta i rzędna pierwszego punktu zestawu, trzecia i czwarta liczba zestawu to odcięta i rzędna punktu drugiego, a ostatnie dwie to odcięta i rzędna trzeciego punktu. Wszystkie współrzędne punktów są większe od -1000 i mniejsze od 1000. Liczby te stanowić będą dane do rozwiązania zadań.

#### **Przykład organizacji danych pliku** *dane.in*:

5 -1 1 0 0 1 -1 2 1 3 3 -4 -4 1 0 0 0 -1 0 -10 20 33 -10 20 10 -1 1 0 1 1 1

#### **UWAGI DO ROZWIĄZANIA ZADANIA 2**

- Dane zawarte w przykładowych plikach wejściowych *dane.in, wyniki100.in* są poprawne (nie wymagają sprawdzania poprawności).
- W rozwiązaniach należy zadbać o odpowiednie dobranie struktur i typów danych do przechowywanych zawartości, poprawną inicjalizację zmiennych, czytelność i przejrzystość kodu i **zastosowanie algorytmu o jak najmniejszej złożoności czasowej**.
- Rozwiązania będą testowane i oceniane **na innych danych niż załączone do zadania** (zgodnych ze specyfikacją zadania).
- Do oceny należy przesłać tylko plik źródłowy (z rozszerzeniem **cpp** lub **c**), realizujący rozwiązanie zadań z punktów od A do D, nie należy załączać pliku wykonywalnego **exe**.
- Program powinien składać się tylko z jednego pliku i korzystać jedynie ze standardowych bibliotek (*iostream, fstream, cstdlib, stdio.h, cmath, algorithm*).
- Dane do programu powinny być pobierane z pliku wejściowego. Można to wykonać poprzez **wczytanie danych z pliku wejściowego** lub poprzez **przekierowanie standardowego wejścia**.
- Rozwiązania nie mogą tworzyć plików tymczasowych, procesów czy wątków, korzystać z funkcji sieciowych, oczekiwać na interakcję użytkownika, uruchamiać

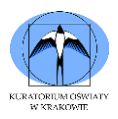

innych programów, korzystać z zewnętrznych bibliotek (oprócz wymienionych powyżej).

 Przed rozwiązaniami punktów zadania należy wyświetlić na ekranie i zapisać w pliku wyjściowym odpowiednią literę określającą poszczególne części zadania.

**Korzystając z powyższych informacji napisz program, który wykona czynności wymienione w punktach od A do D** *(przy każdym z nich podano maksymalną punktację możliwą do uzyskania)***:**

## **A. (0 - 7)**

Wczytaj liczby z pliku wejściowego do odpowiednich struktur danych oraz umieść **w kodzie źródłowym w postaci komentarzy** nazwy zmiennych wraz z typami danych jakie zostały użyte do zapamiętania powyższych informacji. Wyświetl na ekranie i zapisz w pliku wyjściowym ilość zestawów w których punkty są współliniowe (można wyznaczyć prostą, która przechodzi przez wszystkie trzy punkty jednego zestawu).

Wyjście: 3

## **B. (0 - 8)**

Dla całego pliku wejściowego, uwzględniając wszystkie punkty, wyznacz punkt najbardziej oddalony od środka układu współrzędnych. Możesz przyjąć że jest tylko jeden taki punkt. Jego współrzędne wyświetl na ekranie w kolejności: odcięta, a po spacji rzędna.

Przykład 1. Dane wejściowe: 5  $-11001-1$ 2 1 3 3 -4 -4 1 0 0 0 -1 0 -10 20 33 -10 20 10  $-110111$ Wyjście:

33 -10

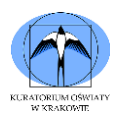

## **C. (0 - 11)**

Dla wczytanego zestawu danych, policz ile jest punktów których odległość od początku układu współrzędnych jest unikatowa (tylko jedna wśród wszystkich punktów w pliku wejściowym). Przyjmij że odległość punkt o współrzędnych (0,0) wynosi 0.

Wynik, ilość punktów spełniających kryterium, wyświetl na ekranie i zapisz do pliku wyjściowego.

*Wyjaśnienie: Wśród wszystkich punktów w zestawie takimi których odległość od początku układu współrzędnych jest unikalna są: (2,1), (3,3), (-4,-4), (33,-10).* 

## **D. (0 - 14)**

Jeśli uznamy punkty z jednego wiersza wejścia za wierzchołki figury to mogą wyznaczać trójkąt, odcinek (jeśli są współliniowe), i jeden punkt(jeśli są takie same).

Wyznacz zestaw danych (wiersz wejścia), który traktując jako figurę na której obwodzie, leży najwięcej "punktów kratowych" (punkty o całkowitych współrzędnych). Jeżeli punkty mają różne współrzędne i nie są współliniowe liczymy punkty kratowe na obwodzie trójkąta wyznaczonego wierzchołkami znajdującymi się w wczytanych punktach. Gdy punkty są współliniowe obliczamy ilość punktów leżących na odcinku który wyznaczają. Jeżeli wszystkie punkty z wiersza wyznaczają ten sam punkt układu współrzędnych to traktujemy że jest jeden punkt kratowy.

Przy ocenie brana będzie pod uwagę sprawność Twojego rozwiązania, postaraj się aby jego złożoność obliczeniowa była jak najlepsza.

Wynikiem jest maksymalna ilość punktów kratowych leżących na bokach figury wyznaczonej na podstawie figur tworzonych z trzech punktów każdego wiersza wejścia. Wynik wyświetl na ekranie i zapisz do pliku wyjściowego.

Przykład 1 Dane wejściowe: 5 -1 1 0 0 1 -1 2 1 3 3 -4 -4

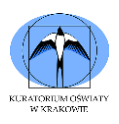

**INFORMATYCZNY KONKURS TEMATYCZNY DLA UCZNIÓW SZKÓŁ PODSTAWOWYCH "OD ALGORYTMU DO PROGRAMU" - ETAP WOJEWÓDZKI**

1 0 0 0 -1 0 -10 20 33 -10 20 10 -1 1 0 1 1 1 Wyjście: 9

*Wyjaśnienie: Dla współrzędnych punktów z wiersza (2 1 3 3 -4 -4), wynikiem są punkty kratowe leżące na bokach trójkąta którego wierzchołki tworzą punkty z wiersza o współrzędnych (2,1)(3,3)(-4,-4). Są to (-4,-4)(-3,-3)(-2,-2)(-1,-1)(0,0)(1,1)(2,2)(3,3)(1,2).*

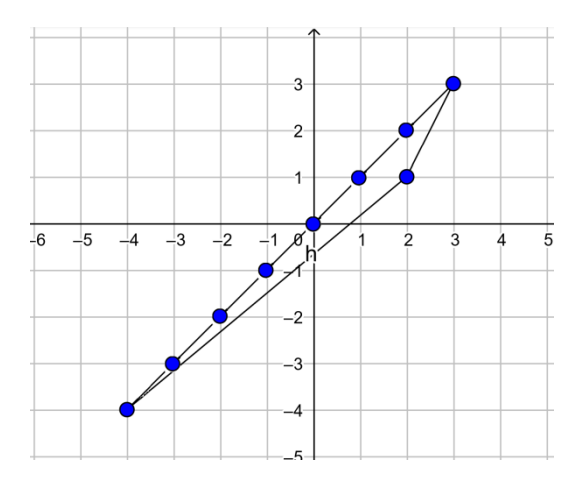

### **Przykład informacji, jaka powinna zostać zapisana w pliku wyjściowym oraz pojawić się na ekranie po uruchomieniu programu:**

Dla pliku wejściowego *dane.in* o zawartości jak w opisie zadania, program powinien wyświetlić na ekranie oraz zapisać w pliku wyjściowym *wynik.out* następujące informacje:

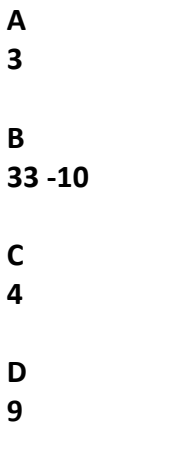